Product Release Note Oracle FLEXCUBE Release 11.10.0.0.0 Part No. F44735-01

Aug 2021

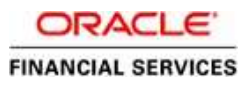

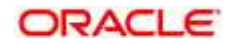

**Product Release Note Aug 2021 Version 11.10.0.0.0**

**Oracle Financial Services Software Limited Oracle Park Off Western Express Highway Goregaon (East) Mumbai, Maharashtra 400 063 India**

**Worldwide Inquiries: Phone: +91 22 6718 3000 Fax: +91 22 6718 3001** <https://www.oracle.com/industries/financial-services/index.html>

**Copyright © 2007, 2021, Oracle and/or its affiliates. All rights reserved.**

Oracle and Java are registered trademarks of Oracle and/or its affiliates. Other names may be trademarks of their respective **owners.**

**U.S. GOVERNMENT END USERS: Oracle programs, including any operating system, integrated software, any programs installed on the hardware, and/or documentation, delivered to U.S. Government end users are "commercial computer software" pursuant to the applicable Federal Acquisition Regulation and agency-specific supplemental regulations. As such, use, duplication, disclosure, modification, and adaptation of the programs, including any operating system, integrated software, any programs installed on the hardware, and/or documentation, shall be subject to license terms and license restrictions applicable to the programs. No other rights are granted to the U.S. Government.**

**This software or hardware is developed for general use in a variety of information management applications. It is not developed or intended for use in any inherently dangerous applications, including applications that may create a risk of personal injury. If you use this software or hardware in dangerous applications, then you shall be responsible to take all appropriate failsafe, backup, redundancy, and other measures to ensure its safe use. Oracle Corporation and its affiliates disclaim any liability for any damages caused by use of this software or hardware in dangerous applications.**

**This software and related documentation are provided under a license agreement containing restrictions on use and disclosure and are protected by intellectual property laws. Except as expressly permitted in your license agreement or allowed by law, you may not use, copy, reproduce, translate, broadcast, modify, license, transmit, distribute, exhibit, perform, publish or display any part, in any form, or by any means. Reverse engineering, disassembly, or decompilation of** this software, unless required by law for interoperability, is prohibited. The information contained herein is subject to change without notice and is not warranted to be error-free. If you find any errors, please report them to us in writing.

This software or hardware and documentation may provide access to or information on content, products and services from **third parties. Oracle Corporation and its affiliates are not responsible for and expressly disclaim all warranties of any kind with respect to third-party content, products, and services. Oracle Corporation and its affiliates will not be responsible for any loss, costs, or damages incurred due to your access to or use of third-party content, products, or services.**

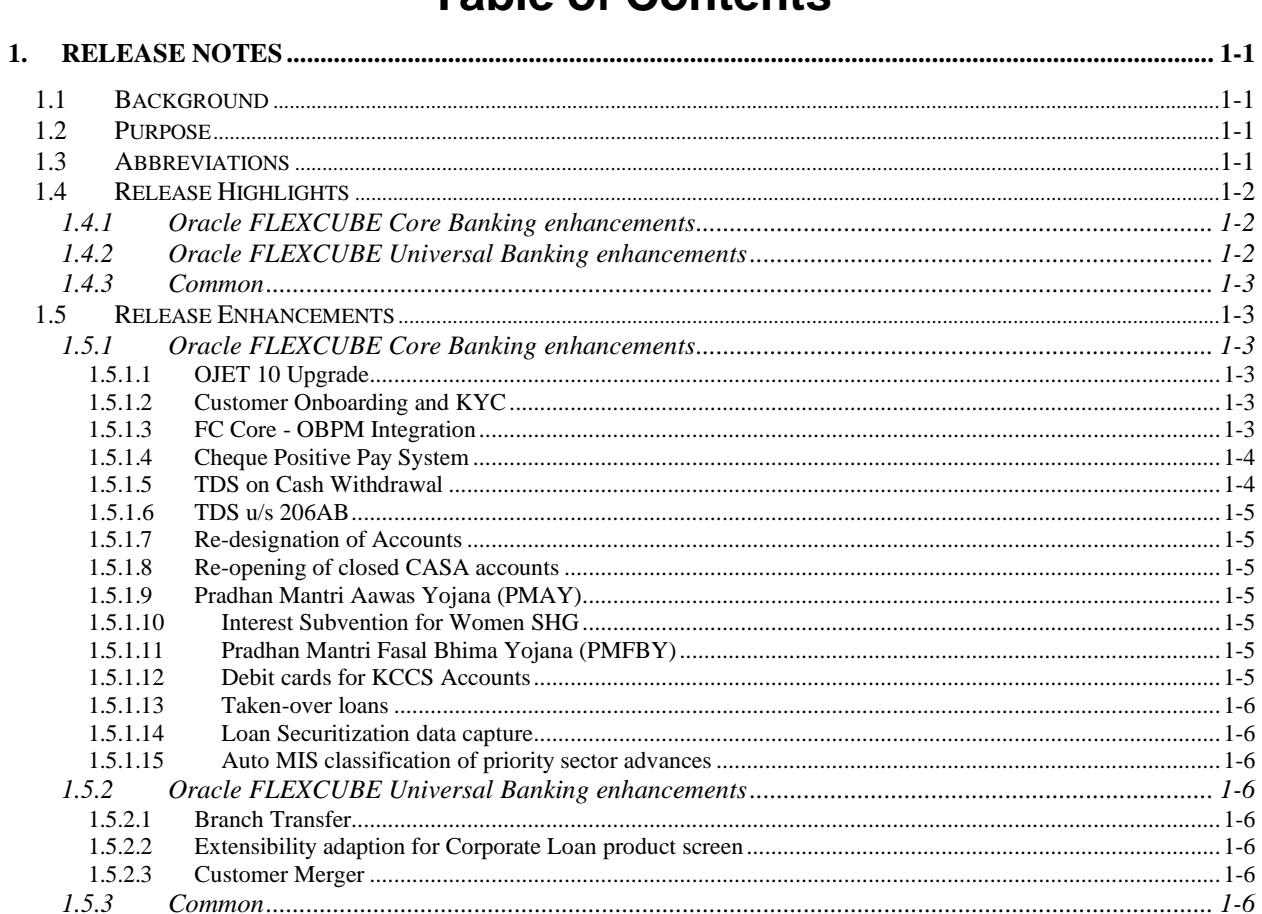

# **Table of Contents**

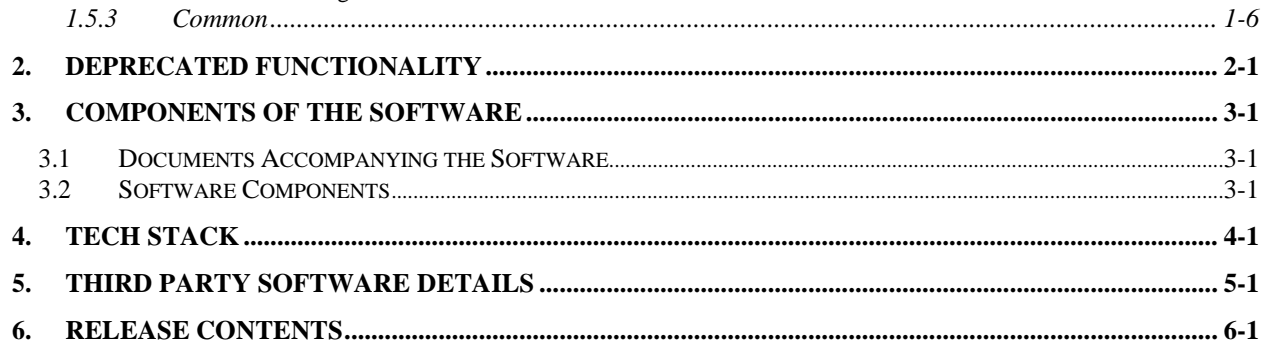

# **1. Release Notes**

# <span id="page-3-0"></span>**1.1 Background**

This document highlights the features that are being developed, qualified and released with Oracle FLEXCUBE 11.10.0.0.0 release. The base version for this release is Oracle FLEXCUBE 11.9.0.0.0 release.

The document provides specific details on the environmental software used for the Integration Testing. The details covered in this document are – background of the current project, key release highlights & external deliverables (s/w components and accompanying documents).

# <span id="page-3-1"></span>**1.2 Purpose**

The purpose of this Release Note is to propagate the enhancements in Oracle FLEXCUBE 11.10.0.0.0.Release.

# <span id="page-3-2"></span>**1.3 Abbreviations**

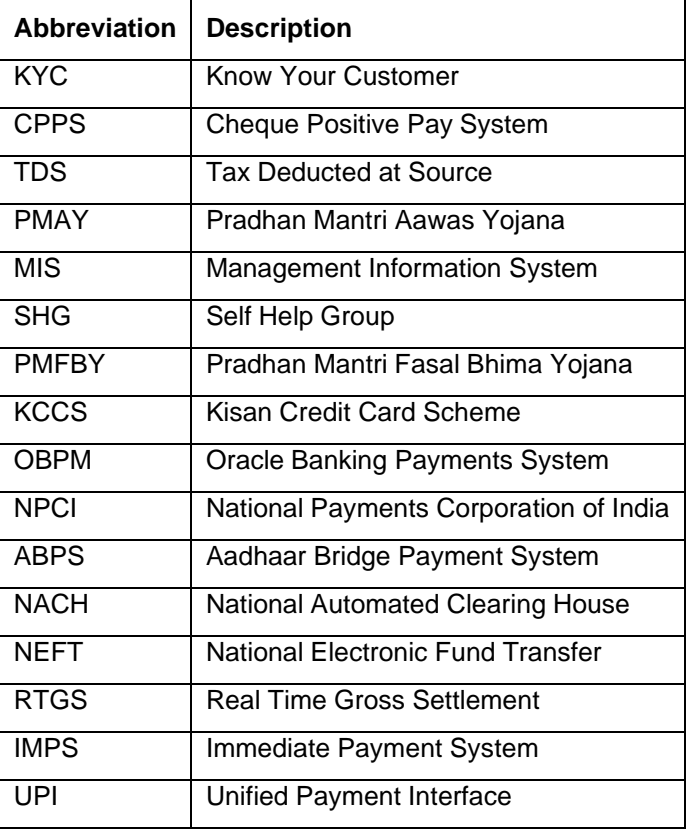

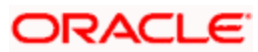

# <span id="page-4-0"></span>**1.4 Release Highlights**

Following are the key items included in the scope of this release.

# <span id="page-4-1"></span>**1.4.1 Oracle FLEXCUBE Core Banking enhancements**

- OJET 10 Upgrade
- Customer Onboarding and KYC
	- $\triangleright$  Changes in customer onboarding flow
	- $\triangleright$  Document Plan enhanced to support document grouping and more than one mandatory documents in a category
- FC Core OBPM Integration
- Cheque Positive Pay System (CPPS)
	- ➢ Mandate capture for cheques and extract generation for consumption by NPCI
	- $\triangleright$  Mandate validations
- TDS on Cash withdrawal
	- ➢ Tracking of Cash withdrawals done by a customer during a financial year
	- $\triangleright$  Configuration of conditions, amount slabs and exclusion criteria for SC charging
	- $\triangleright$  Charging during withdrawal where the conditions are met
- TDS u/s 206AB
	- ➢ Provision to configure a higher rate to be applied under 206AB
- Re designation of Accounts
	- ➢ Product transfer for RD and TD
- Re-opening of closed CASA accounts
- Pradhan Mantri Aawas Yojana (PMAY)
	- ➢ Identification of PMAY accounts and additional data capture
	- ➢ Subsidy support
- Interest subvention for women SHG
- Pradhan Mantri Fasal Bhima Yojana (PMFBY)
	- ➢ PMFBY Applicability and MIS data capture
	- $\blacktriangleright$  Insurance premium deduction
- Debit cards for KCCS
- Taken-over loans
- Loan Securitization Data Capture
- Auto MIS classification of priority sector advances

# <span id="page-4-2"></span>**1.4.2 Oracle FLEXCUBE Universal Banking enhancements**

- FCUBS OBPM Integration
	- $\triangleright$  EEFC additional enhancements
	- ➢ CASA replication
	- ➢ Product screen upgraded to extensible for Corporate Loans

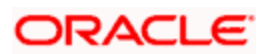

• Customer Merger

# <span id="page-5-0"></span>**1.4.3 Common**

Nil

# <span id="page-5-2"></span><span id="page-5-1"></span>**1.5 Release Enhancements**

# **1.5.1 Oracle FLEXCUBE Core Banking enhancements**

# <span id="page-5-3"></span>**1.5.1.1 OJET 10 Upgrade**

- Easier to configure and upgrade
- Modernized code to take advantage of JavaScript features of modern browsers

# <span id="page-5-4"></span>**1.5.1.2 Customer Onboarding and KYC**

# **Customer Onboarding**

- The workflow for customer onboarding will be the same irrespective of the value of the parameter "flg\_new\_kyc" in ci\_bank\_params
- For customer creation happening in the branch, the steps will be as follows
	- Capture of customer's primary information and terrorist validation
	- Customer creation
	- Maintenance of documents to make the customer KYC compliant
- For customer creation happening via channels, the steps will be as follows
	- A new customer creation API provided which will populate the customer's primary information if the details are not already available and then create the customer in the customer master
	- Maintenance of documents to make the customer KYC compliant

## **Document Capture**

- Changes in the Document plan setup accommodate the configuration for number of documents to be captured per category
- Changes in the customer and account document collection screens for category-wise verification of documents and accordingly arriving at the customer's KYC status
- Removal of KYC Details Maintenance (CIM61) and the relevant clean-up as an end result of the same

# <span id="page-5-5"></span>**1.5.1.3 FC Core - OBPM Integration**

FC Core is integrated with OBPM for payment processing and includes

• Initiation of outgoing payments of NEFT, RTGS and IMPS from FC Core branch screens. Following screens will continue to be in FC Core

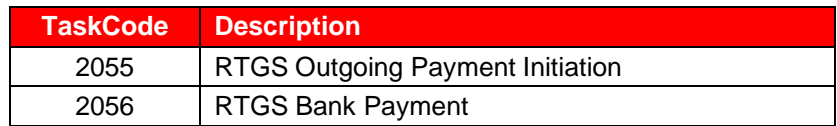

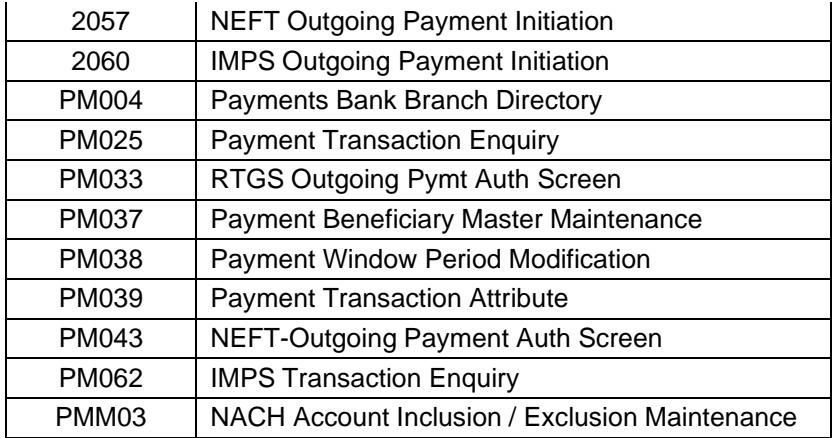

- Standing Instruction execution by NEFT and TD Pay out by RTGS/NEFT in batch will continue to be in FC Core
- File Uploads will be done from OBPM
- Payments processing and message generation will be done in OBPM for outgoing payments of NEFT, RTGS, IMPS and UPI initiated from branch / channels / file uploads
- Processing of incoming payments of NEFT, RTGS, IMPS and UPI will be done in OBPM
- Processing of payments received in files of APBS and NACH will be done in OBPM

### <span id="page-6-0"></span>**1.5.1.4 Cheque Positive Pay System**

#### **Cheque Details Capture**

- New API for cheque mandate capture
- Configuration to decide whether mandate validation is required or not
- New parameters for Amount threshold for Cheque details extraction and Amount threshold for mandatory cheque details validation

#### **Propagation of instrument details to NPCI**

- A new category has been introduced which will generate a comma (,) separated extract. This extract will be invoked through the EOD10 screen
- The extract format is as prescribed by NPCI

#### **Cheque Mandate Validation**

• Mandate validation is done in Inward Clearing, Cash Withdrawal by Cheque (1013) and Transfers by Cheque (1006)

#### <span id="page-6-1"></span>**1.5.1.5 TDS on Cash Withdrawal**

#### **Parameterization and details capture**

- Provision to set up the various criteria for cash withdrawal charge
- Day 0 configuration to exclude mnemonics that need to be exempted
- Maintenance screen to exclude products, accounts and customer types that need to be exempted

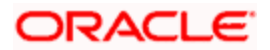

# **SC Setup and charging**

• A new factory shipped rule has been provided which will accept Account number and cash withdrawal amount as input, evaluate the criteria and return the SC applicable for the transaction

## <span id="page-7-0"></span>**1.5.1.6 TDS u/s 206AB**

- To achieve the 206AB requirement, a new reason code will be defined in Reason Code Maintenance (BAM40) to uniquely identify 206AB non-compliance
- New maintenance to specify the Alternate tax code applicable for a customer type level base TDS Code and Reason Code combination
- Special rates will be operationally maintained for customers who are found to be noncompliant. The reason code chosen will be the one defined in BAM40 for this purpose

## <span id="page-7-1"></span>**1.5.1.7 Re-designation of Accounts**

- To support the requirement of re-designation of deposits of customers whose resident status changes from resident to NRI or vice versa, product transfer support for TD and RD has been provided
- The above will be allowed subject to certain validations

## <span id="page-7-2"></span>**1.5.1.8 Re-opening of closed CASA accounts**

• Provision to re-open a closed CASA account within a set number of days

#### <span id="page-7-3"></span>**1.5.1.9 Pradhan Mantri Aawas Yojana (PMAY)**

- Provision to identify and maintain products for PMAY
- Provision to capture MIS details for PMAY accounts
- Provision to capture scheme codes valid for PMAY
- Provision to capture CERSAI details
- Provision to capture the interest rate for the consortium member banks for a loan account
- Interest subsidy for PMAY accounts

#### <span id="page-7-4"></span>**1.5.1.10 Interest Subvention for Women SHG**

- Provision to identify products eligible for subvention
- Provision to capture subvention rate

## <span id="page-7-5"></span>**1.5.1.11 Pradhan Mantri Fasal Bhima Yojana (PMFBY)**

- Provision to capture PMFBY applicability for a loan and OD
- Provision to capture MIS details for PMFBY accounts
- Provision to maintain crop details and link the same to the MIS information
- Provision to debit insurance premium amount

## <span id="page-7-6"></span>**1.5.1.12 Debit cards for KCCS Accounts**

• Provision to link a debit card to KCCS accounts

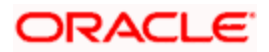

- Cash withdrawal, Statement inquiry (last 10 transactions) and balance inquiry supported for a KCCS account in ATM
- Support of POS functionality for KCCS accounts

## <span id="page-8-0"></span>**1.5.1.13 Taken-over loans**

- Provision to identify a taken-over loan
- Details capture for taken-over loans

## <span id="page-8-1"></span>**1.5.1.14 Loan Securitization data capture**

- Provision to capture details of originator/financial institution
- Provision to capture buy out details and different pools under the buy out
- Provision to link the securitized loan account to pool ID
- Provision to capture original loan account details of securitized loan

# <span id="page-8-2"></span>**1.5.1.15 Auto MIS classification of priority sector advances**

- Provision to capture parameters of classification
- Process for auto MIS classification of priority sector advances

# <span id="page-8-3"></span>**1.5.2 Oracle FLEXCUBE Universal Banking enhancements**

## <span id="page-8-4"></span>**1.5.2.1 Branch Transfer**

• Transfer facilities of corporate customers between branches. Further, provided with flexibility to support both via online and batch.

## <span id="page-8-5"></span>**1.5.2.2 Extensibility adaption for Corporate Loan product screen**

• Corporate Loan product screen has been upgrade to handle extensibility framework.

#### <span id="page-8-6"></span>**1.5.2.3 Customer Merger**

• Extended handling of customer merger for transactions available in UBS in line with FCR.

# <span id="page-8-7"></span>**1.5.3 Common**

Nil

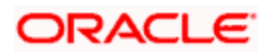

**2. Deprecated Functionality**

<span id="page-9-0"></span>Nil

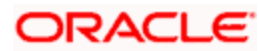

# **3. Components of the Software**

# <span id="page-10-1"></span><span id="page-10-0"></span>**3.1 Documents Accompanying the Software**

The various documents accompanying the software are as follows:

• User Manual

# <span id="page-10-2"></span>**3.2 Software Components**

The hardware/software environment / configuration used during the system testing of Oracle FLEXCUBE 11.10.0.0.0 release is as follows:

#### **Application server**

- Oracle Weblogic Application Server 12c (Release 12.2.1.4.0)
- Oracle Linux 8.3
- JAVA JDK 1.8.0\_281
- Open Symphony Quartz 2.3.2
- Oracle WebCenter Content Imaging 12.2.1.4.0
- **Branch server**
	- Oracle Weblogic Application Server 12c (Release 12.2.1.4.0)
	- JAVA JDK 1.8.0\_281
	- Oracle Toplink 12.2.1.4.0
	- Oracle Linux 8.3

#### **Database**

- Oracle Database 19c Enterprise Edition Release 19.10.0.0.0
- Oracle Linux 8.3

#### **Integration Server**

- Apache Ant 1.10.9
- Windows 2012 R2 Enterprise Edition 64 Bit
- Java JDK 1.8.0\_281
- Oracle Weblogic 12.2.1.4.0

#### **UI Server**

- Oracle HTTP Server 12.2.1.4.0
- Oracle Linux 8.3
- Oracle JET 10.0

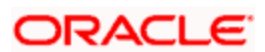

#### **Client Machines**

- Operating System
	- Windows7/Windows 10
- Browsers
	- Microsoft Edge (92.0.902.55 (Official build) (64-bit))
	- Mozilla Firefox Release (78.12.0esr (32-bit))
	- Google Chrome Release (92.0.902.55 (Official build) (64-bit)

#### **Reporting Server**

- Oracle Linux 8.3
- Oracle Analytics Server 5.9.0

#### **Single Sign On Server**

- Oracle Weblogic 12.2.1.4.0
- Java JDK 1.8.0\_281
- Oracle Identity Directory (OID) 12.2.1.4.0
- Oracle Webgate 12.2.1.4.0
- Oracle Identity Management 12.2.1.4.0
- Oracle Access Management 12.2.1.4.0
- Oracle WebGate 12.2.1.4.0
- Oracle Web Tier 12.2.1.4.0
- Oracle Fusion Middleware Infrastructure 12.2.1.4.0

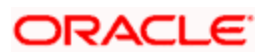

# **4. Tech Stack**

<span id="page-12-0"></span>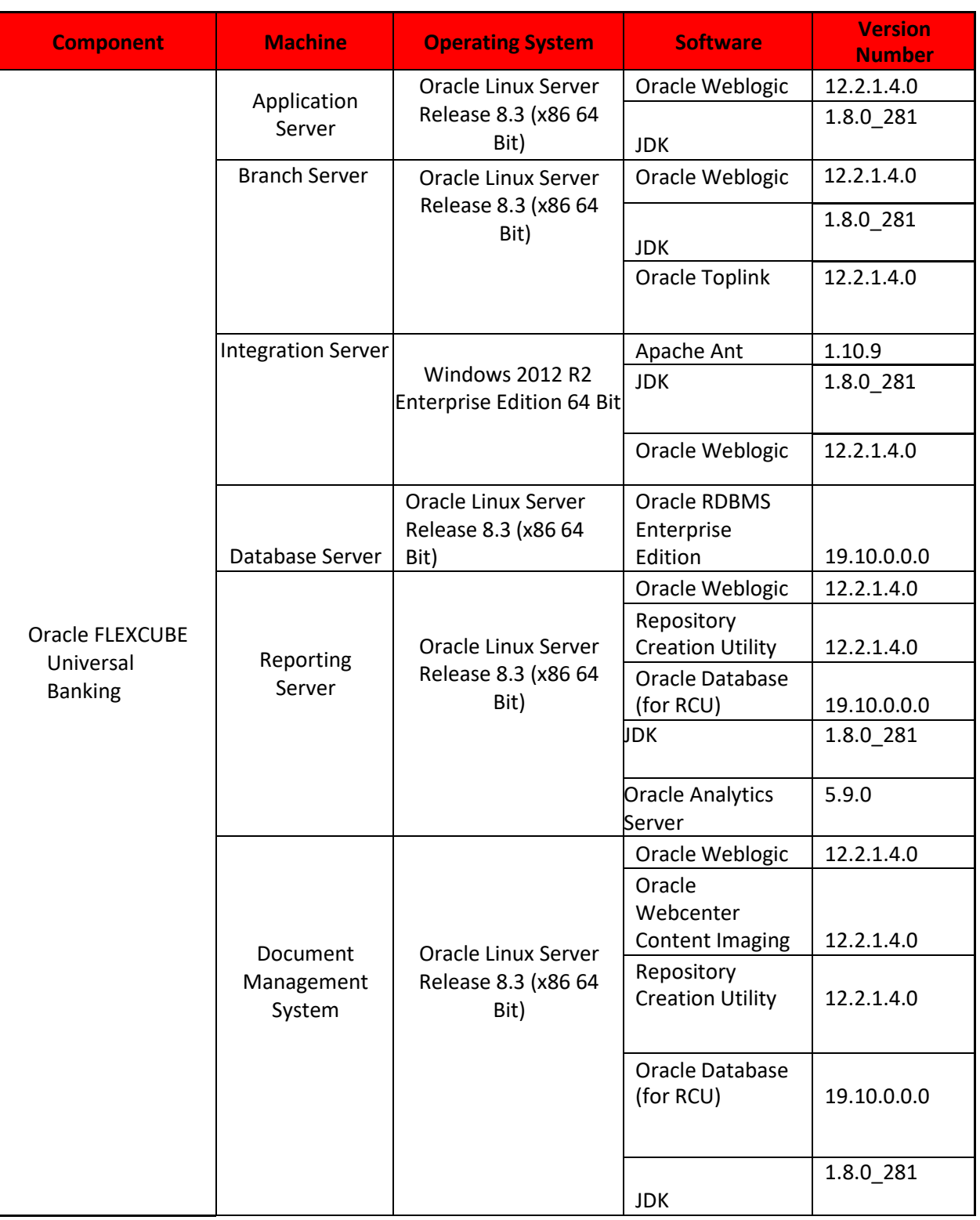

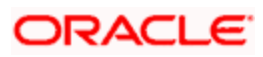

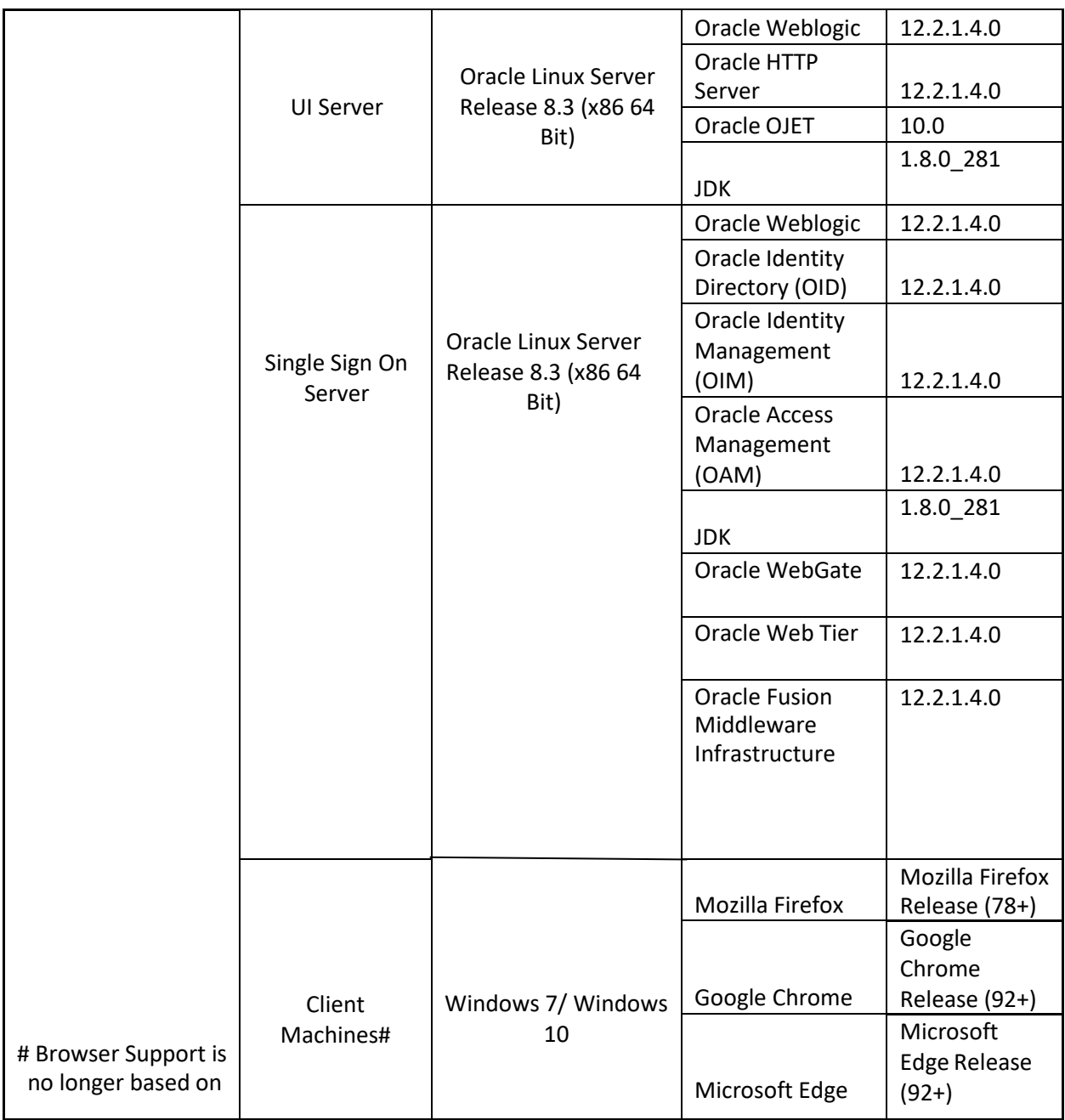

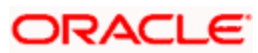

# **5. Third Party Software Details**

<span id="page-14-1"></span><span id="page-14-0"></span>Please refer the Licensing Guide for further reference.

- Oracle FLEXCUBE Core Banking Licensing Guide\_11.10.0.0.0.pdf
- Oracle FLEXCUBE Universal Banking Licensing Guide\_11.10.0.0.0.pdf

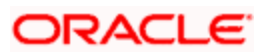

# **6. Release Contents**

This release has two media packs and both are required.

- Oracle\_FLEXCUBE\_Universal\_Banking\_11.10.0.0.0
- Oracle\_FLEXCUBE\_Core\_Banking\_11.10.0.0.0

Operating System mentioned in the Environment details reflects the OS used as part of testing

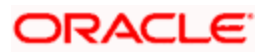